# **Контрольно-оценочные средства для проведения текущего контроля по ОП.02 Компьютерная графика (2 курс, 4 семестр 2022-2023 уч. г.)**

## **Текущий контроль №1**

**Форма контроля:** Практическая работа (Информационно-аналитический) **Описательная часть:** практическая работа **Задание №1**

Ответить на вопросы

- 1. Какие соединения называются разъемными?
- 2. Перечислить виды резьбовых соединений
- 3. Прочитать Мх24х1,5LH

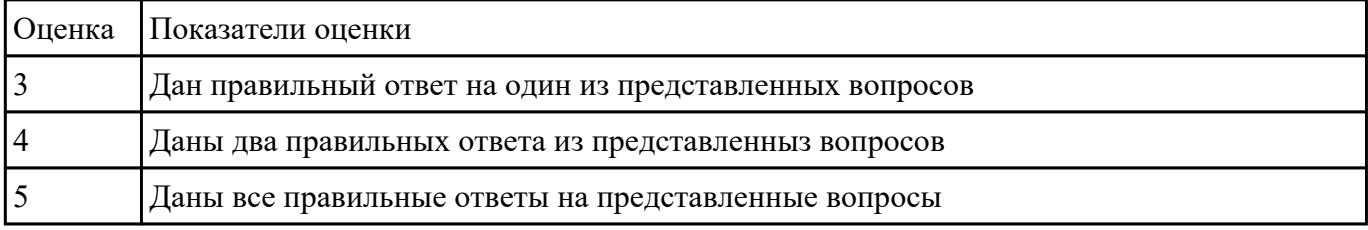

#### **Задание №2**

Ответить на вопросы:

- 1. создать формат А4 x 3 и расшифровать эту запись (какие размеры будет иметь этот формат?)
- 2. Для чего рекомендуется разбивать поле чертежа (схемы) на зоны?

3. Где будет располагаться основная надпись на чертеже нестандартного формата?

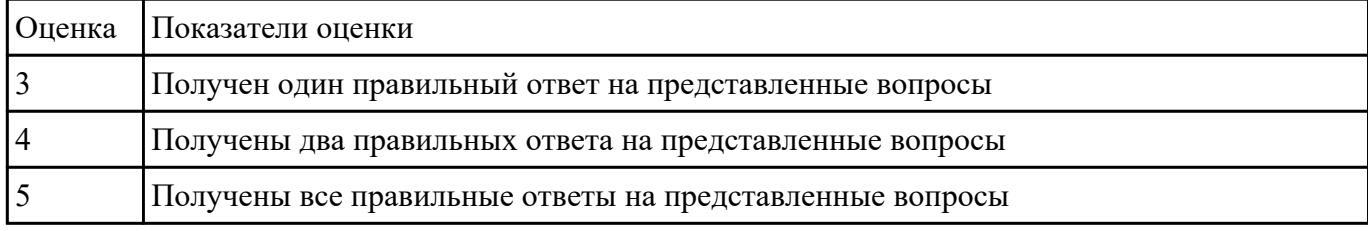

### **Задание №3**

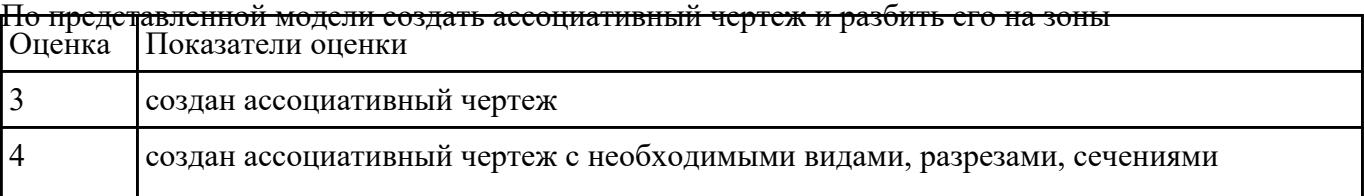

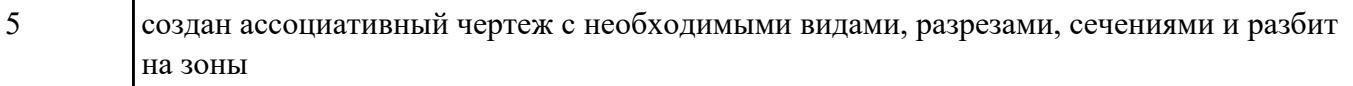

## **Текущий контроль №2**

**Форма контроля:** Практическая работа (Информационно-аналитический) **Описательная часть:** практическая работа **Задание №1**

Построение сборочного чертежа согласно сборки своего варианта и проставление позиций,

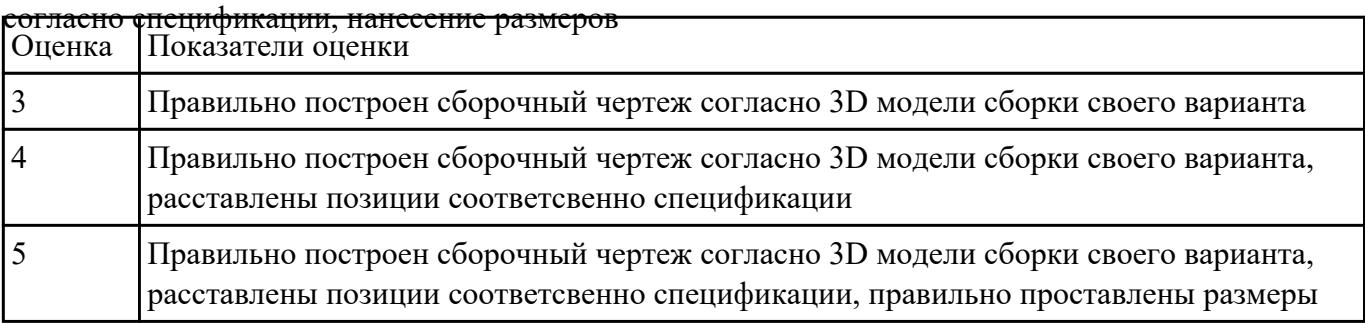

#### **Задание №2**

Создать фотореалистичное отображение детали

- 1. делали назначена текстура
- 2. создана окружающая обстановка
- 3. настроено освещение и тени
- 4. настроены параметры рендеринга (разрешение, качество) и сохранена модель в графический фаил

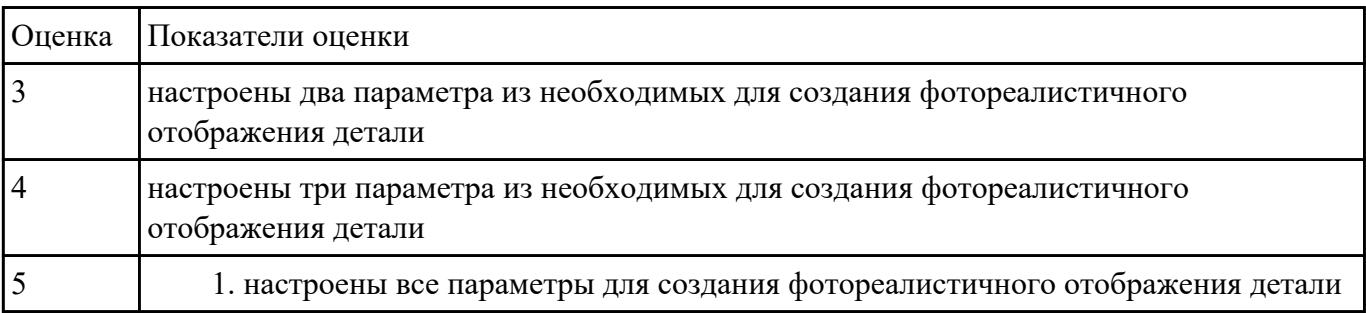